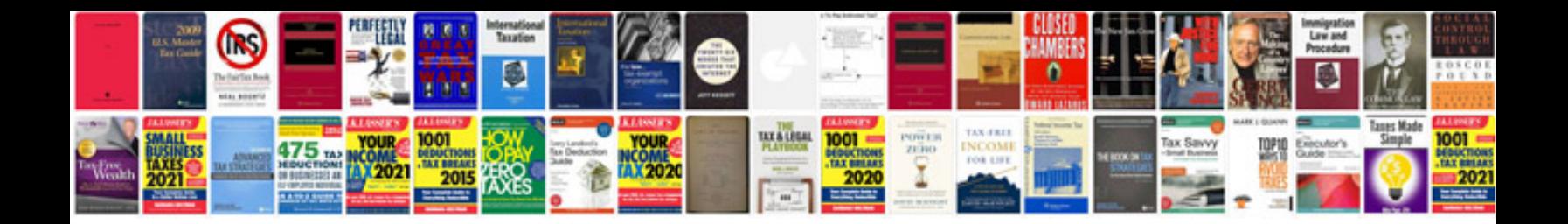

**Vw aeb engine**

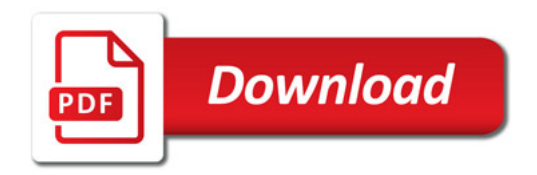

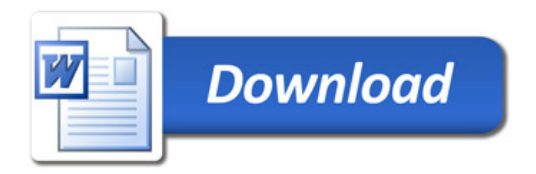